**di Mauro Gandini**

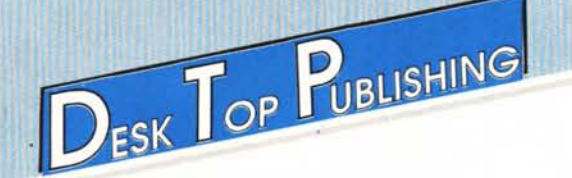

*Abbiamo iniziato il mese scorso il discorso sul Desk Top Publishing, con un primo articolo dedicato principalmente ad uno sguardo d'insieme ai problemi del DTP e al modo in cui è possibile risolver/i. Abbiamo annunciato che la seconda puntata sarebbe stata dedicata ad un esame dell'hardware e del software presenti sul mercato, soffermandoci su tre sistemi che più degli altri si stanno affermando sul mercato: si tratta dell'Apple Edit, del Desktop Printing della Hewlett Packard e del Documenter della Xerox. Abbiamo aggiunto una serie di «finestre» sugli altri sistemi in qualche modo* disponibili, in modo da dare un panorama il più possibile completo. Ma a questo punto... andando a fare i conti ci siamo resi conto che lo spazio occupato sarebbe stato enorme, e a malincuore abbiamo dovuto decidere di spezzare in due il discorso. Per cui, in questo numero trovate i concetti generali su hardware e software, più due tabelle del software disponibile per Macintosh e per MS-DOS: rimandiamo al mese prossimo l'esame dei *vari prodotti specifici.*

#### **L'hardware**

Come già visto nello scorso numero, per poter fare del desktop publishing serio sono necessari personal computer professionali con processori dell'ultima generazione. I due sistemi che sopra ogni altro possibile spiccano nettamente, sono il Macintosh della Apple e il PC AT IBM (e ovviamente compatibili che incorporino come minimo il processore 80286). Nella figura I possiamo vedere illustrato il cammino delle informazioni dalla loro creazione alla loro forma stampata. In questa figura troviamo tutti gli elementi hardware che possono entrare nella catena produttiva: ovviamente quelli indispensabili sono il personal computer e la stampante, tutto il resto è opzionale e può servire in casi specifici come già diffusamente detto nell'articolo precedente.

Esaminiamo quindi come le nostre informazioni percorrono questa strada attraverso i vari elementi dell'hardware.

Le informazioni che si devono legare attraverso un sistema di desktop publishing sono principalmente di due tipi: i testi e le figure o i disegni. Per quanto riguarda i testi anch'essi si possono suddividere in due tipi: quelli su supporto cartaceo e quelli già disponibili su supporto magnetico (dischetto). Quelli più graditi sono ovviamente quelli su dischetto perché evitano la fase di ribattitura necessaria invece per i testi su carta. Inoltre se il testo

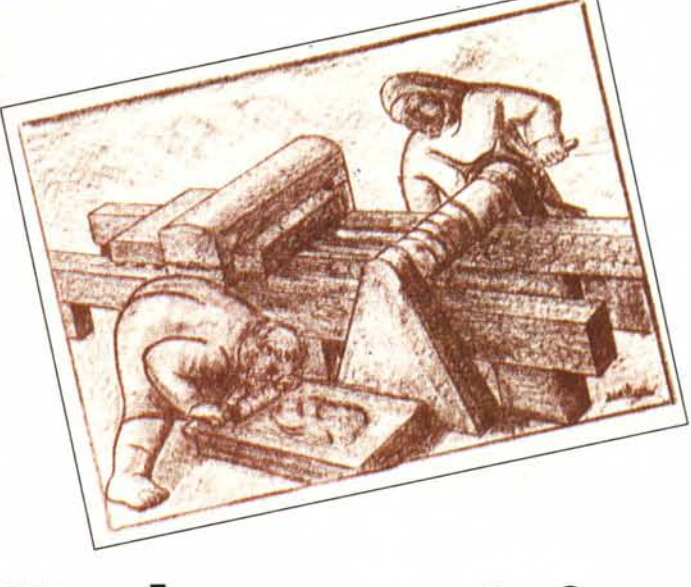

## **Hardware e Software**

salvato su dischetto è nel formato «testo» (il cosiddetto «file di testo» o «text file») può essere travasato facilmente da un computer ad un altro anche non della stessa famiglia collegando insieme le due macchine attraverso le interfacce seriali (la famosa RS 232) e utilizzando poi per la trasposizione un normalissimo software di trasmissione (quelli che si usano normalmente per collegarsi via modem ad una banca dati). Con questo sistema è possibile anche spedire un testo da una città ad un'altra attraverso due macchine collegate a modem e poi collegate telefonicamente.

Per quanto riguarda le figure, i disegni e le fotografie esistono anche qui diversi casi. Il più normale è quello di possedere un programma di disegno con il quale generare il proprio disegno e/o figura: nel caso di figure generiche esistono già delle librerie per i vari programmi di disegno che presen-

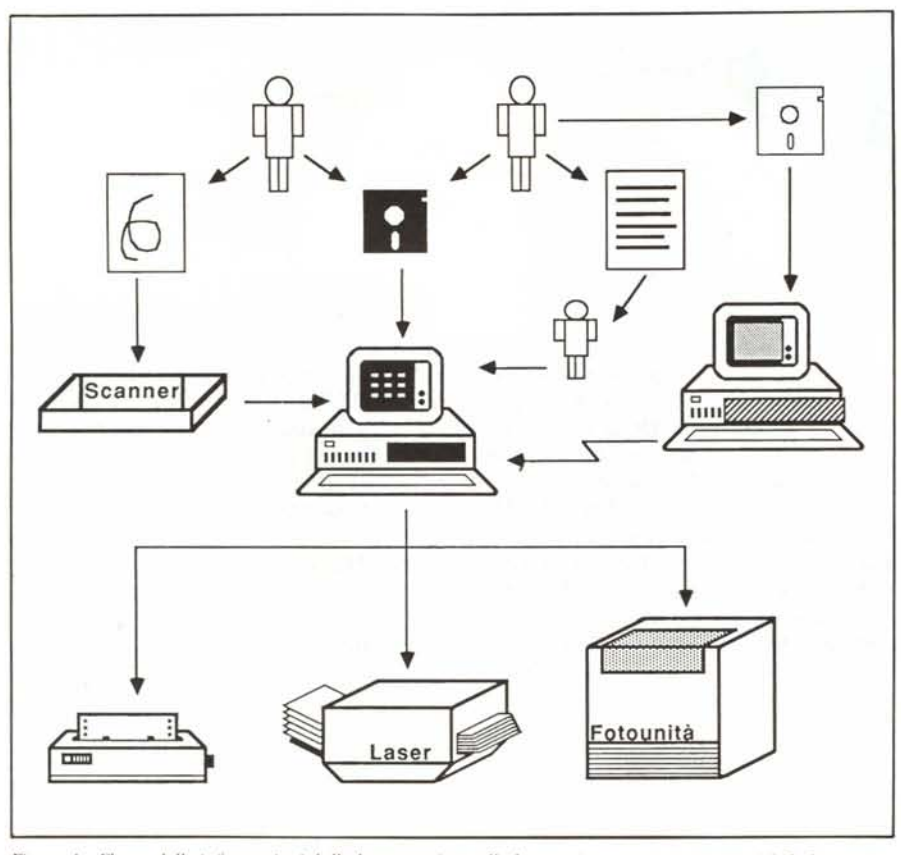

Figura 1 - Flusso delle informazioni dalla loro creazione alla loro uscita su stampante o unità di fotocomposizione: i disegni se non preparati con il computer (e quindi non disponibili su dischetto, ma su supporto cartaceo) possono essere acquisiti attraverso uno scanner. I testi possono pervenire in tre differenti modi: su di<br>schetto compatibile con il computer che si utilizza per l'impaginazione, in questo caso verranno utilizzati di rettamente; su carta, con conseguente ribattitura del testo su computer; su dischetto ma di un computer non  $i$ *compatibile con quello d'impaginazione*, *in questo caso si dovranno collegare attraverso le porte seriali le due macchille che pOlrallno dialogare e scambiarsi ifile di leslO.*

tano su dischetto documenti contenenti disegni per uso generale. Se siamo in possesso di tavolette grafiche e software relativo potremo partire da un originale e «caricario» sul computer riga per riga. Sempre partendo da un originale o, in questo caso, anche da una fotografia, potremo utilizzare uno scanner per riprendere l'originale e produrre un file contenente le informazioni relative. Lo scanner infatti è come una fotocopiatrice che al posto di generare una copia su carta, genera impulsi elettrici leggibili da un computer. Maggiori informazioni sullo scanner verranno comunque date in una puntata successiva relativa agli «optional».

A questo punto con testi e figure su dischetto potremo andare a comporre il documento finale su un computer dotato del software adeguato, ma soprattutto potente a sufficienza per poter gestire questi documenti così complessi di desk top publishing.

Il Macintosh è stata la macchina che ha per prima proposto sul mercato il desktop publishing insieme alla stampante LaserWriter. L'interfaccia utente semplificata sia hardware (il famosissimo mouse) che software (il si-

stema operativo e i programmi che funzionano con icone e finestre) ha ovviamente aiutato moltissimo coloro che avevano già in mente l'idea del desktop publishing e che dovevano poi partorirla sul mercato. Infatti Macintosh con il suo processore 68.000 a 32 bit nasce già con una potenza di elaborazione tale da consentire di gestire il sistema operativo in maniera grafica piuttosto che alfanumerica come accade per la maggior parte degli altri computer. Il proverbio dice che «chi ben comincia è a metà dell'opera» ed è quindi naturale che il sistema Apple Edit sia stato il primo a presentarsi sul mercato. All'inizio non sono state tutte rose e fiori, ma anzi notevoli spine, tuttavia siamo convinti che tra poco tempo ci domanderemo come facevamo prima che esistessero questi sistemi a scrivere una buona lettera o una relazione. Comunque i meriti del sistema Apple Edit sono indubbi e lo sforzo iniziale della Apple è già abbondantemente ripagato dall'installazione di questi sistemi per l'editoria personale in grosse aziende feudo una volta dell'IBM e di tutte le grosse aziende di mainframe.

L'utilizzo del PC nel campo del

desktop publishing è più recente: si è dovuto attendere l'arrivo sul mercato di macchine decisamente più veloci di quelle con c10ck a 6 MegaHertz (attualmente il 12 mega è il più consigliato). Anche il sistema operativo ha creato qualche ritardo, vuoi per lentezza, vuoi per il sistema di gestione che non prevedeva l'utilizzo della grafica a nessun livello. L'arrivo sul mercato delle versioni definitive dei sistemi operativi che utilizzano il mouse e le finestre a video come interfaccia utente ha stimolato i progettisti dei software relativo al desktop publishing. L'utilizzo dell'ambiente MS Dos è ancora un po' difficile per applicazioni di desktop publishing in Italia: solo passando da centri specializzati si sarà sicuri di aver acquistato la giusta configurazione in grado di lavorare con il software prescelto. Infatti l'utente che si trova nella necessità di assemblare un sistema di desktop publishing basato su macchine del tipo MS Dos, proprio per il problema che il sistema non è nato con funzioni grafiche preassemblate, dovrà ricercare tutta una serie di accessori che gli consentiranno di affrontare il desktop publishing. Prima di tutto il computer dovrà essere dotato di scheda grafica e monitor relativo, poi in molti casi dovrà essere dotato di mouse. Esistendo differenti versioni di questi prodotti non è possibile a priori dire quale scheda grafica o mouse siano migliori, perché i migliori non è detto che siano poi compatibili con il software che intendiamo utilizzare. In linea di massima si può consigliare una struttura di questo tipo: PC AT o equivalente, espansione massima di memoria Ram (640 K), hard disk da 20 mega (ormai i costi non sono proibitivi rispetto ad un IO Mega), scheda grafica (Ega e Hercules sono le più diffuse e quindi compatibili con buona parte dei programmi), relativo monitor (il colore può essere utile in qualche occasione), scheda di interfaccia per stampante (ovviamente adatta alla stampante che si collegherà). Il proprio rivenditore dovrebbe essere in grado nella maggior parte dei casi di aiutarvi nella scelta, tuttavia è consigliabile che il tutto venga assemblato presso di lui e provato per constatare l'effettivo funzionamento. Esistono poi i sistemi chiavi in mano. Tra tutti spiccano i nomi di Xerox e Hewlett-Packard che si stanno impegnando pesantemente per implementare i loro sistemi basati su macchine similari al

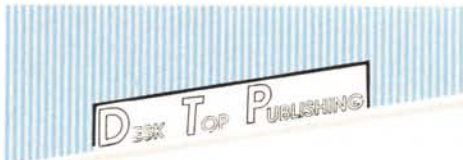

PC AT per fornire agli utenti delle soluzioni senza problemi.

Proseguendo nel loro cammino, le nostre informazioni, una volta passate dall'elaborazione del computer, sono pronte per essere stampate. Le strade possibili sono tre: stampante ad aghi grafiche, stampante a getto d'inchiostro, stampante laser oppure fotocompositrice.

Le stampanti ad aghi sono l'ideale per una prima bozza in quanto qualitativamente non eccezionali rispetto agli altri sistemi. Come già detto nell'articolo precedente queste stampanti vanno bene tuttavia per l'utente medio che con l'utilizzo della grafica riesce a sopperire alle limitazioni dei caratteri propri delle stampanti ad aghi.

Citiamo anche le stampanti a getto d'inchiostro perché è una tecnologia emergente. Il documento viene prodotto da un microscopico ugello che «spara» piccolissime gocce d'inchiostro sulla carta. Poche sono le case che presentano soluzioni avanzate: tra le altre citiamo la Xerox che ha catalogato una stampante a getto d'inchiostro con una definizione di 240 punti per pollice con la possibilità di stampare a quattro colori (se combinati tra loro possono risultare molti di più) oppure come la stampante Dijit della Diconix che attraverso un sofisticatissimo sistema di rotazione del foglio di carta permette di raggiungere una definizione pari alle attuali stampanti laser. Peccato che i prezzi di queste stampanti risultino essere circa due volte e mezzo le soluzioni tradizionali.

Le stampanti laser stanno vivendo una seconda giovinezza: infatti il primo modello di stampante laser a basso costo (inferiore ai 10.000 \$) è stato prodotto nel 1982 dalla Hewlett-Packard sotto il nome di LaserJet. Si trattava della prima generazione di stampanti laser utilizzanti la meccanica e il laser di fabbricazione Canon. Le prestazioni erano pari a quelle di una buona stampante a margherita, ma la velocità di otto copie al minuto era per quei tempi rivoluzionaria. Il passo successivo è stato quello di aumentare la memoria disponibile: infatti con i soli 59 K disponibili sul primo modello, si poteva stampare solo testo con i caratteri contenuti nella stampante o al massimo con quelli aggiunti attraverso una cartuccia di memoria da inserire nell'apposita feritoia sul frontale della stampante. Il nuovo modello LaserJet Plus con i suoi 512 K consen-

### **Software DIP per MS DOS**

Negli States è ormai febbre, febbre alta: la febbre del desktop publishing. Le software house si stanno scatenando in applicazioni di questo tipo, dalle più professionali a quelle di livello più basso per generare documenti ordinati ma senza molte pretese. MCmicrocomputer ha selezionato sul mercato ameircano ben 13 software e ve li presenta in questa tabella riassuntiva delle principali caratteristiche. Per maggio completezza e per ragioni di spazio siamo obbligati a fornirvi separatamente gli elenchi dei documenti utilizzabili dai due più conosciuti e versatili software presenti sul mercato italiano, PageMaker (P) e Ventura Publisher (V).

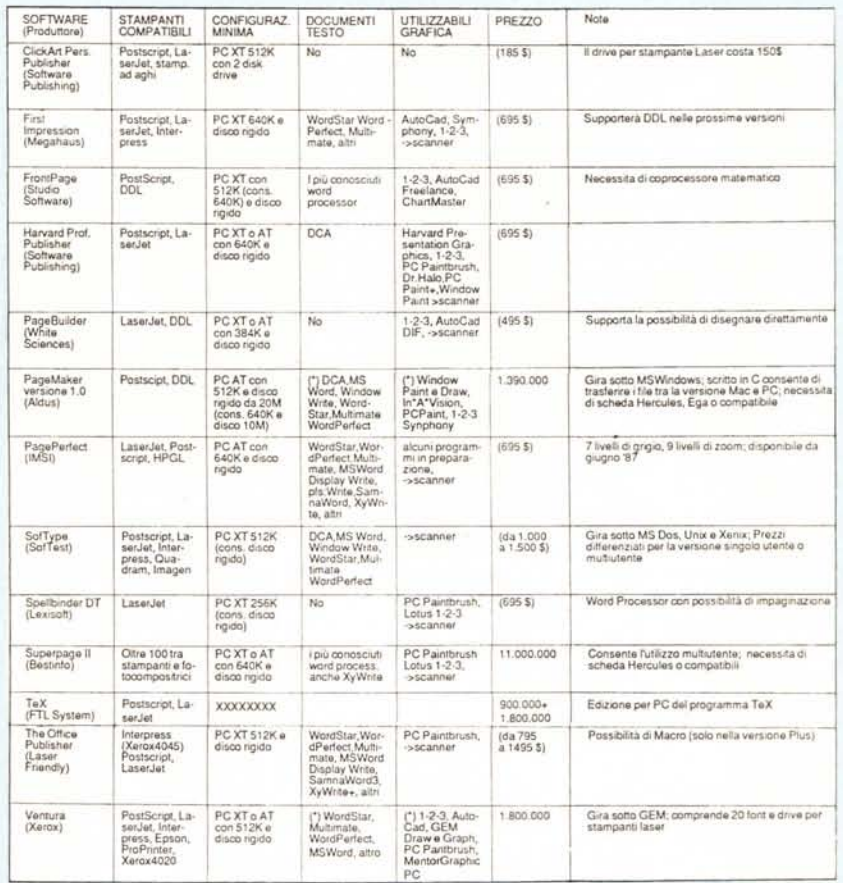

#### \* COMPATIBILITÀ

con i word processor:

ASCII File (P)(V); DCA (P)(V); MS Word (P)(V); Multimate (P)(V); Windows Write (P); Wordperfect (P)(V); Wordstar (P)(V); Wordstar 3.4 (P)(V); XeroxWriter (V); Xywriter (P)(Y).

#### con programmi grafici:

AutoCad (P)(V); DXF file (V); GEM Draw e Graph (V); GSS file (V); In \*a\* Yision (P); Lotus 1-2-3 Pic (P)(V); Macintosh Pict e Paint (V); Mentor Graphics CAD (Y); PC Paint (P); PC Paintbrush (P); PostScript file (V); Publisher's Paintbrush (P); Symphony Pic (P); Windows Paint, Draw e GDI file (P).

tiva di stampare il testo con i caratteri della stampante o della cartuccia, ma in più consentiva di stampare disegni non troppo complessi. Il passo successivo è stato fatto dalla Apple con la sua LaserWriter. Le prestazioni di questa stampante sono subito apparse eccezionali. Basti dire che non solo ha ben 1,5 Mega di memoria Ram, ma è anche intelligente possedendo un proprio processore, un 68.000 a 32 bit. Il processore è necessario per la gestione di un linguaggio, il PostScript che consente di generare documenti di una complessità inimmaginabile (tanto per fare un esempio, con questo linguaggio è possibile ottenere una frase con forma circolare su un raggio qualsiasi con i caratteri sfumati a piacimento!). L'arrivo sul mercato della LaserWriter Apple è coinciso con la nascita del vero e proprio desktop publishing cosi come ora noi lo conosciamo. Infatti la Apple per prima è riuscita ad ottenere i diritti di riproduzione dei due più noti e utilizzati tipi di caratteri del mon-

### **Software DIP per Macintosh**

Questa tabella riassume le principali caratteristiche dei più importanti software disponibili per Macintosh. Abbiamo inserito anche due nuovi software dei quali siamo venuti a conoscenza all'ultimo momento X-Press e Scoop. Mentre per il primo le indicazioni sono ancora troppo fumose per avere caratteristiche precise, per il secondo esistono indicazioni che lo de scrivono come un vero e proprio integrato per il desktop publishing. Al suo Interno dovrebbero convivere ben cinque applicazioni: un word processor avanzato quanto MS Word; un controllore ortografico tipo MacLightning (valido ovviamente solo per il mercato di lingua inglese); un programma di illustrazione a somiglianza di FullPaint e uno di disegno come MacDraw; dulcis in fundo un programma come Page Maker per costruire le proprie pubblicazioni con i materiali generati dai precedenti programmi.

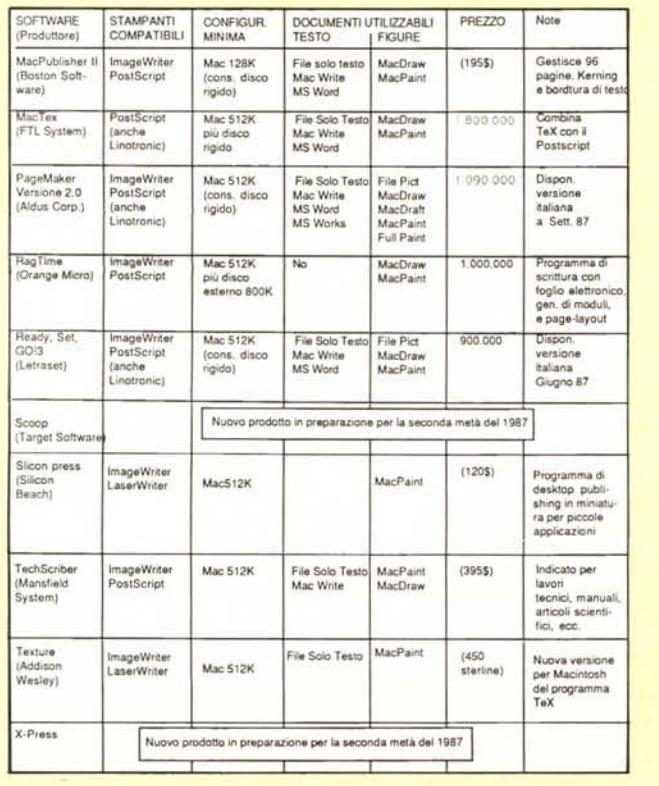

do e li ha inseriti stabilmente nella propria LaserWriter: l'Helvetica e il Times. Mentre fino ad allora le stampanti laser producevano documenti perfetti, ma che sembravano prodotti da una buona macchina da scrivere (il carattere più in voga allora era il Courier), ora con la LaserWriter si ottenevano documenti che sembravano appena usciti dalla tipografia. Ormai per le diverse stampanti laser i caratteri che si possonò utilizzare non si contano nemmeno più: sono stati infatti preparati dei programmi che permettono di disegnarsi i propri caratteri da caricare poi in una parte della memoria Ram della stampante. Ogni volta che uno di questi caratteri viene richiamato è subito disponibile poiché già pronto in memoria. Ovviamente non esistono solamente i due modelli HP e Apple: Canon stessa oltre che fabbricare le meccaniche per LaserJet e LaserWriter produce una sua stampante laser. Sempre sul formato UNI A4  $(21 \times 29.7$  cm) si trovano anche prodotti Agfa, Facit, Kyocera, Mannesmann, QMS, Ricoh, Texas, Xerox con prezzi che vanno dai 6,3 milioni ai quasi 20. Quest'ultima nel modello 4045 ha la simpatica caratteristica di poter anche funzionare come fotocopiatrice.

Sono disponibili anche altre stampanti laser per formati cosiddetti doppio UNI (29.7 x 42 cm): qui il discorso prezzo si fa prioritario visto che il prodotto che costa meno si aggira sui 45 milioni. Comunque nella fascia 45/55 milioni troviamo tre modelli di punta: Agfa, Dataproducts e Hewlett-Packard. Ma chi ha bisogno di una simile stam pante? La risposta è abbastanza semplice: tutti coloro che producono pubblicazioni a formato tabloid (quello de La Repubblica tanto per intenderci). Una simile spesa già di per sé indica che si utilizzerà questo sistema per produrre gli originali di stampa in proprio senza passare da alcun service.

Il motivo che spinge alcuni editori ad utilizzare questi sistemi è la rapidità di esecuzione dell'impaginazione e l'altrettanto rapida possibilità di apportare modifiche in maniera semplice: sono senza dubbio possibilità apprezzatissime da tutti coloro che realizzano pubblicazione con tempi molto stretti di preparazione come settimanali, quindicinali e qualche volta piccoli quotidiani (i grossi quotidiani si possono permettere sistemi ben più costosi e potenti).

#### **Il software**

I tre sistemi che esamineremo nel dettaglio nella prossima puntata ci serviranno a valutare alcuni software specifici: con Apple Edit presenteremo Ready, Set, Go! 3; con Desktop Printing della Hewlett-Packard proveremo PageMaker; infine con Documenter della Xerox esamineremo una versione molto particolare del Ventura. All'interno delle parti dedicate a Apple Edit e a Desktop Printing della HP esamineremo separatamente anche altri software relativi al Macintosh e ai computer MS Dos.

La tabella riassuntiva che pubblichiamo in questa parte dell'articolo vi fornirà comunque, come anticipazione, le informazioni di base sui più conosciuti programmi sia per Macintosh che per PC e compatibili. Ci concentreremo ora nell'esame dei fattori da considerare per un'oculata scelta del proprio programma di desktop publishing. Innanzitutto è necessario avere ben chiaro in mente quello che si vuole ottenere. Nel caso di più lavori eseguibili con il desktop publishing si dovrebbe prendere in considerazione quello più importante e più impegnativo dal punto di vista di pagine/mese, problemi grafici, ecc. Sarà anche necessario convincersi che cambierà il modo di lavorare: pur rispettando alcune regole di base, questi programmi propongono nuovi e differenti aspetti che comporteranno un periodo iniziale di adeguamento, che sarà minore quanto maggiore è già l'utilizzo del computer nelle altre attività dell'azienda.

Le principali caratteristiche di un programma di desktop publishing sono: possibilità di richiamare testi da altri programmi mantenendone le caratteristiche di formattazione; la sillabazione (hyphenation in inglese); la possibilità di WYS[WYG; potenza di elaborazione e composizione del testo; elaborazione della pagina e del documento; possibilità di richiamare immagini e di elaborarle. Esaminiamo in dettaglio queste caratteristiche.

La versatilità di un programma di desktop publishing si vede principalmente da come riesce a gestire testi prodotti e salvati con la formattazione propria di altri programmi. Facciamo l'esempio di avere una serie di autori in grado di fornirci i testi su dischetto, ma che utilizzano differenti software per scrivere questi testi. Il nostro programma di desktop publishing, dovrà

essere in grado di gestire tutti questi testi, possibilmente «ricordando» anche le caratteristiche di formattazione (neretti, corsivi, ecc.), questo per evitare di dover riscrivere tutto con possibile introduzione di errori, ecc.

Mentre per il mercato anglosassone l'hyphenation, la sillabazione, cioè la possibilità di spezzare alla fine della riga una parola perché troppo lunga, non è una delle caratteristiche primarie, per il mercato italiano è indispensabile. Infatti mentre il mercato anglosassone è abituato a leggere pubblicazioni con il testo delle colonne allineato solo a sinistra, in Italia la maggior parte dei giornali utilizza colonne allineate a destra e a sinistra (testi giustificati a pacchetto): questo sistema richiede tassativamente l'utilizzo della sillabazione. Sillabazione che si può ottenere in due differenti sistemi: a dizionario e attraverso algoritmo. La prima è particolarmente indicata per la lingua inglese e funziona con un sistema nel quale tutte le possibili sillabe, a partire da aa- ab- fino a zi-, ZO-, zu- sono archiviate in un vocabolario che fornisce queste informazioni al programma principale. Il sistema dell'algoritmo, uno dei più utilizzati per la lingua italiana non ha vocabolario, ma incorpora le regole di suddivisione in sillabe e le applica dove necessario. La mancanza di questa possibilità all'interno del programma stesso (oppure la presenza della sillabazione inglese solamente) talvolta non inficia la bontà del programma stesso: infatti esistono alcuni programmi che consentono la sillabazione dei testi prima del loro inserimento nel documento di desktop publishing. Tra più conosciuti ricordiamo PC Hiphen (per l'ambiente MS Oos), SiI-la e Sillabae (per l'ambiente Macintosh).

What You See [s What You Get (Quello che vedi è quello che otterrai): più praticamente WYS[WYG. Significa poter vedere sullo schermo dei computer come il documento verrà impaginato e poter gestire gli eventuali cambiamenti direttamente nei punti in cui sono richiesti, in modo da poter avere sempre sotto controllo l'insieme del documento cosÌ come poi lo si otterrà stampato su carta. Questa è la caratteristica che divide le due famiglie di programmi: quelli di carattere tipografico e quelli di carattere interattivo. I primi sono piuttosto complicati da utilizzare (quasi al pari di un linguaggio di programmazione), non consentono di vedere subito mentre si effet-

tuano le modifiche come verrà il documento, non trattano le figure, tuttavia consentono a livello di testo virtuosismi tipografici (come l'inserimento di formule matematiche complesse) difficilmente ottenibili con altri programmi: l'utilizzo è consigliato in unione ad una fotocompositrice. L'esempio più classico è quello di PC TEX e MacTEX (si pronuncia tech). I programmi a carattere interattivo consentono invece il WYSIWYG e sono molto più immediati nel loro utilizzo rispetto ai precedenti, proprio per questa loro capacità di visualizzare le pagine così come poi verranno stampate. L'esempio più classico di questa famiglia è il PageMaker, nelle sue versioni per Macintosh e ora anche per PC AT. Abbiamo visto quanto sia importan-

te la capacità di richiamare testi salvati con la formattazione propria di altri programmi, tuttavia un buon programma di desktop publishing deve essere in grado di generare autonomamente del testo e deve consentire una gestione di esso al pari di un sofisticato programma di scrittura. Questo per permettere di modificare i testi o di crearli con tutti gli attributi che un testo professionale richiede (neretti, corsivi, tabulazioni, giustificazioni, ecc.).

Anche la gestione della pagina e del documento devono essere potenti. I principali parametri da considerare sono: numero di colonne massimo in una pagina, mai inferiore a 4; possibilità di fare scorrere il testo sulle varie pagine in caso di allungamento o accorciamento dello stesso in qualsiasi suo punto; possibilità di inserimento di una figura fra il testo, meglio se al momento dell'inserimento il testo automaticamente si riformatterà per lasciare spazio alla figura stessa; possibilità di gestire documenti a più pagine, almeno 16; possibilità di effettuare zoom sul documento, partendo dalla pagina rimpicciolita per una sua visione completa sul video e arrivando fino ad avere un ingrandimento al doppio delle misure reali per controllare gli allineamenti di testi e figure. Le immagini inseribili nel documento, come abbiamo visto, sono di differente natura. La possibilità di poterle modificare all'interno del proprio programma di desktop publishing è senza dubbio una delle doti più apprezzate. Le principali caratteristiche devono essere comunque quelle di poter modificare le misure dell'immagine (mantenendone [e proporzioni) e di poter tagliare parti della figura.

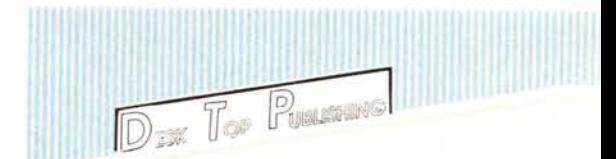

# **Personal Da IBM il fu turo d{**

Personal System/2\* IBM. Una nuova famiglia di sistemi personali progettati per essere a prova di futuro. Basati su una filosofia strutturale propria di elaboratori di maggior potenza., questi sistemi

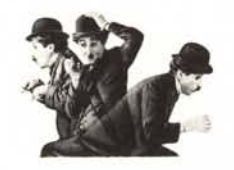

*Micro Channel Architecture: progettato per eseguire più lavori contemporaneamente.*

offrono più di quanto si possa domandare a un semplice personal computer.

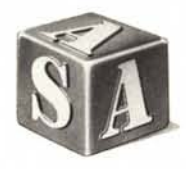

*SAA: il primo mattone di una grande costruzione.*

Infatti sono un passo significativo di IBM verso un nuovo standard, la Systems Application Architecture (SAA) che consentirà di ottenere una connettività totale tra i vari sistemi IBM e permetterà di sviluppare applicazioni che funzionino indifferentemente

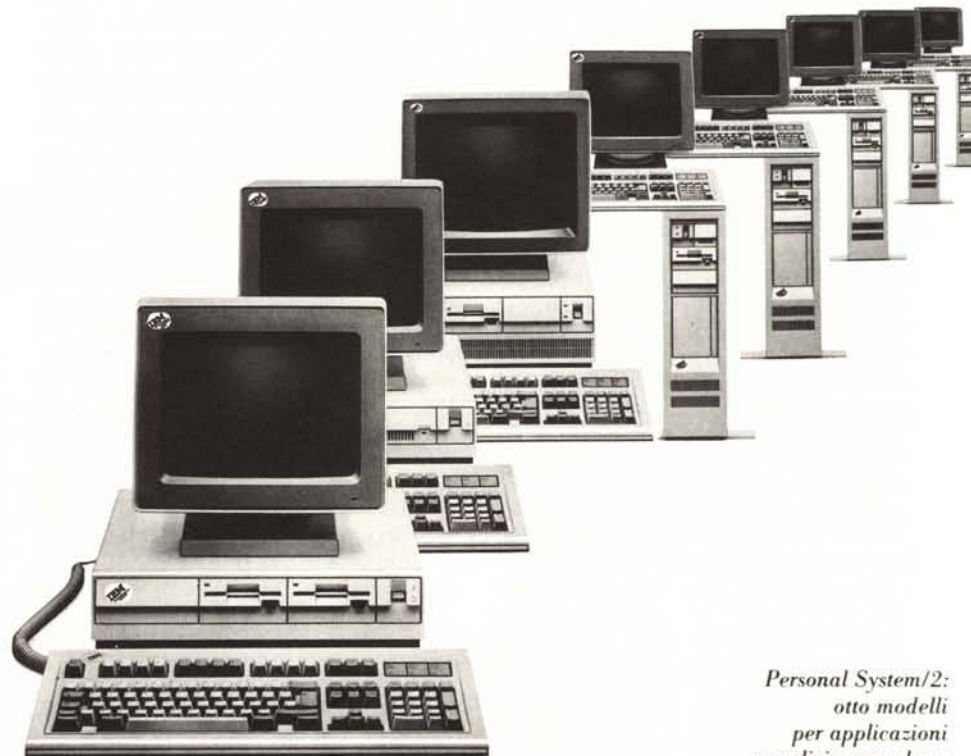

su tutti i sistemi "general purpose" IBM. La SAA comprende l'interfaccia per l'utente finale, le interfacce di . . programmazione e i protocolli di comunicazione e di interscambio. Le applicazioni scritte con queste interfacce non richiedono cambiamenti di codici per essere utilizzate su una diversa architettura hardware IBM. In più la Micro Channel\* Architecture a 16/32 bit migliora la velocità di

*semplici* e *complesse*

elaborazione con microprocessori 80286 e 80386 e crea un ambiente operativo che consente di usare i programmi e le

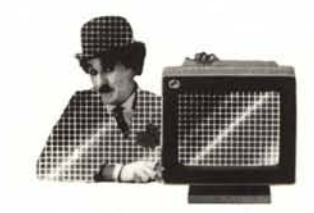

*Colori: ne hai a disposizione 262.144.*

applicazioni più sofisticate. Ma una delle innovazioni più importanti è costituita dalla scheda di sistema. Contiene sei

# System/2. personal computer.

adattatori: una porta parallela bidirezionale, una porta seriale, una porta per il dispositivo di puntamento, una matrice video grafica integrata VGA (Video Graphics Array), un adattatore per moduli minidisco e un adattatore per la tastiera. Grazie alla tecnologia utilizzata, oltre ad avere funzioni integrate, la scheda di sistema presenta consumi e spazi ridotti, grande affidabilità ed economicità. Il Personal System/2 stabilisce anche nuovi standard di memoria. Fino a 16 Mb di memoria centrale e memoria su dischi fissi estensibile da 20 a 230 Mb con dischi fissi aggiuntivi, a seconda dei modelli. Inoltre possono essere collegati dischi ottici da 200 Mb (tecnica WORM). Anche il sistema operativo è nuovo: l'Operating System/2\* IBM indirizza più di 640 Kb, pennettendo cosÌ l'esecuzione di diversi programmi contemporaneamente. E, a proposito di

programmi, è possibile utilizzare la maggior parte di quelli già ora disponibili per il Personal Computer IBM.

I programmatori hanno la possibilità di adattare il software esistente per utilizzare al meglio le potenzialità dell'Operating System/2 (funzioni multitasking).

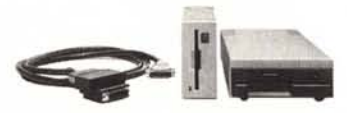

*Adattatori di serie: ben sei dispositivi deLL'unità di sistema.*

Inoltre sono stati studiati dispositivi che consentono di trasferire i dati dai minidischi da 5,25 pollici ai nuovi minidischi da 3,5 pollici e viceversa. .E per gestire caratteri differenti appartenenti a più idiomi, la Code Page Multi-Lingua consente di trattare caratteri speciali di Il lingue basate sui caratteri latini. Con la famiglia Personal System/2 arrivano anche nuovi video analogici, progettati per far risaltare al meglio le sue grandi potenzialità grafiche.

Il Video monocromatico IBM 8503 dispone di 64 sfumature di grigio, mentre i tre video a colori hanno una gamma cromatrca di 262.144 colori. La qualità dell'immagine è molto simile a quella di una fotografia, mentre il testo risulta chiaro e.nitido, perchè i caratteri vengono rappresentati sullo schermo con una matrice di 9 x 16 punti. Sono questi gli argomenti che ci pennettono di affermare che i componenti della famiglia Personal System/2 sono veramente a prova di futuro. Se vuoi avere più informazioni su come può essere semplice e produttivo il futuro del tuo lavoro, rivolgiti ai Concessionari IBM Personal Computer o

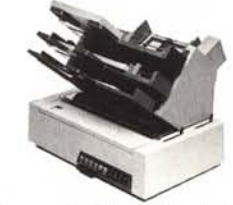

*La Stampante Silenziosa di Qualità: una partner perfetta.*

alla filiale IBM più vicina. Potrai vedere la famiglia Personal System/2 in azione.

• Personal System/2, Micro Channel e Operating System/2 sono marchi della International Business Machines Corporation.

 $\mathbf{S}$ olo il passato si può copiare. Il futuro deve essere creato.  $\mathbf{I}\mathbf{\mathbf{\Xi}}\mathbf{M}$ **---- ----** ---- - **---** -- -**- ---**